## **HI\_SetBrowserFont**

## Funkcie %HI\_SetBrowserFont, %HI\_GetBrowserFont

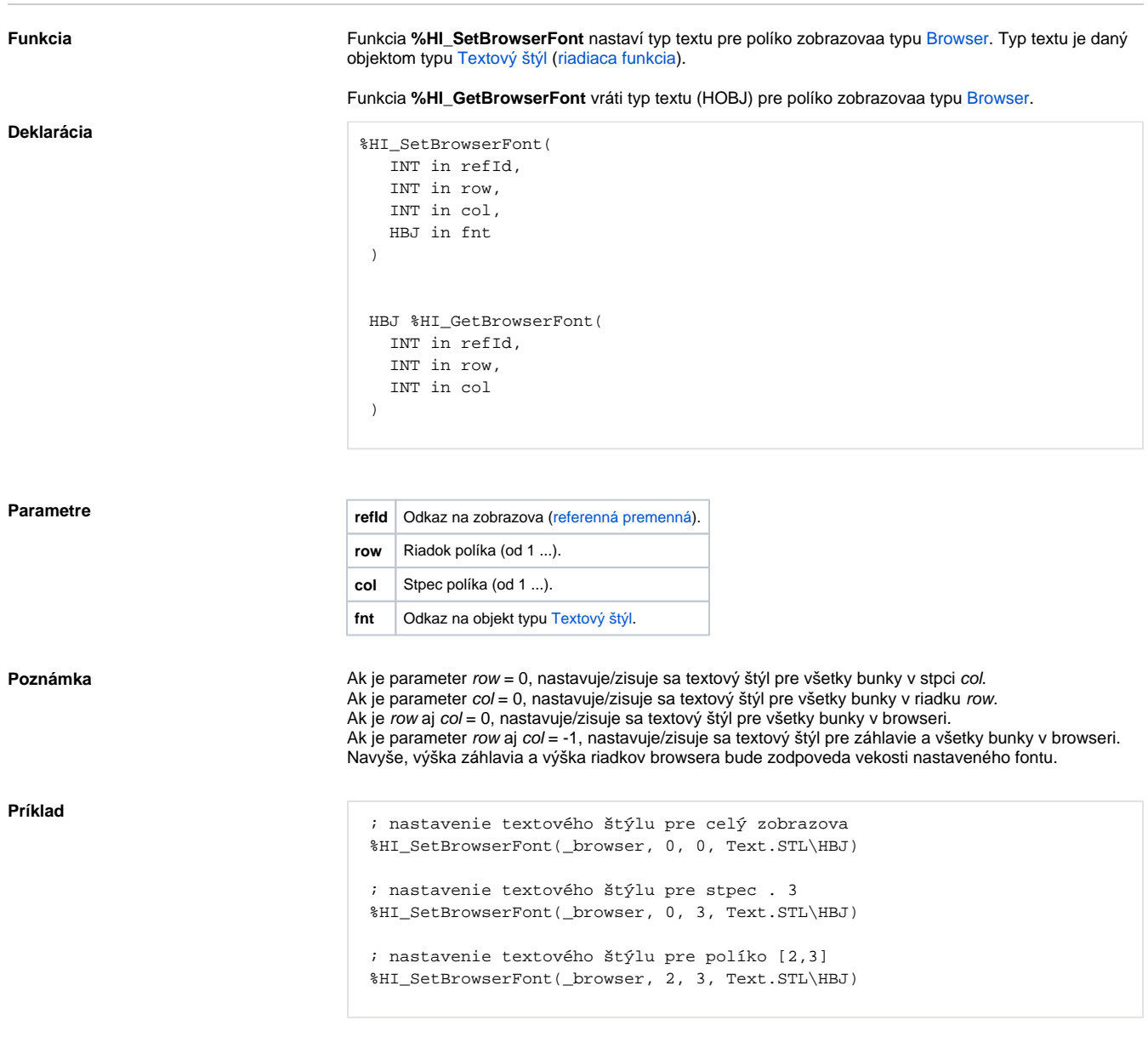

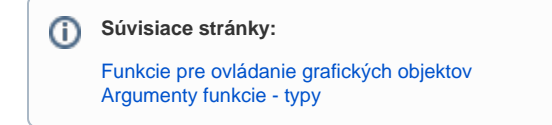